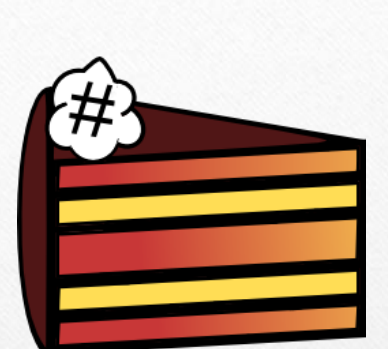

## Dessert

Una libreria per la simulazione a eventi discreti in .NET

Relatore:

Dott. Giovanni Lagorio

Correlatore:

Prof. Giovanni Chiola

Candidato:

Dott. Alessio Parma

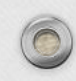

## Obiettivo principale

- Creare **clone** su .NET/Mono della libreria **SimPy**
	- Dedicata alla simulazione a eventi discreti (**DES**)
	- Scritta in, e consumabile da, codice **Python**
	- Estremamente semplice da usare, anche per non esperti
		- Tuttavia, le prestazioni **non** sono notevoli
- Nostro lavoro, **Dessert**, avrebbe dovuto:
	- Essere decisamente più **performante** di SimPy
	- Preservarne concetti principali e facilità d'uso

#### Obiettivo secondario

- Realizzare **layer** di traduzione, **Armando**, con cui eseguire su Dessert simulazioni per SimPy
	- Senza cambiare una singola riga di codice
	- Potenziale (e gratuito) **incremento** delle prestazioni

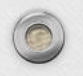

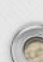

#### Scaletta della presentazione

- **1. Pregi** e **difetti** di SimPy
	- Soprattutto, perché le prestazioni non siano ottimali
- 2. La nostra **soluzione** al problema
- 3. Il lavoro **preparatorio** per Dessert e Armando
- 4. Risultati ottenuti
- 5. Confronti e risultati a livello **prestazionale**

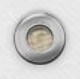

# Pregi di SimPy

- Leggibilità e **chiarezza**
	- Uso di Python
	- Ottime scelte di design
- **No multithreading**
	- Uso **coroutine** per **simulare** concorrenza
	- Processi a livello di simulatore
	- Codice più semplice e facile da scrivere
	- Forte **scalabilità**

```
>>> import simpy
>>>
>>> def clock(env, name, tick): 
... while True: 
            ... print(name, env.now) 
... yield env.timeout(tick) 
...
>>> env = simpy.Environment() 
>>> env.process(clock(env, 'fast', 0.5)) 
>>> env.process(clock(env, 'slow', 1)) 
>>> env.run(until=2) 
fast 0
slow 0fast 0.5
slow 1
fast 1.0
fast 1.5
```
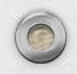

## Difetti di SimPy

- Python è un'arma a doppio taglio
	- Codice **pulito** e leggibile, ma forti **penalità** nell'esecuzione
- Difficile raggiungere notevoli prestazioni
	- Linguaggio **dinamicamente tipato** e **interpretato**
	- Un **lock** globale nell'interprete **impedisce** di eseguire più simulazioni in **concorrenza**
	- **Rallentamenti** al crescere della scala delle simulazioni

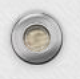

#### La nostra idea

- Cattive prestazioni dovute a linguaggio interpretato?
	- Riscrivere tutto su linguaggio **tipato** e **compilato**
- Necessità di preservare **design** basato su **coroutine**
	- Ricerca di un linguaggio che le possieda, **nativamente**
- Volontà di preservare design **concettuale** di SimPy
	- Nuovo linguaggio dovrà essere **object oriented**

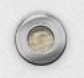

#### Ricerca dei linguaggi con coroutine

- Molti linguaggi «famosi» non le hanno **nativamente**
	- C, C++, Java le potrebbero avere solo tramite **estensioni**
- Altri (Go, Haskell, D, Erlang) le hanno
	- Ma quei linguaggi non ci erano **sufficientemente noti**
- Vari linguaggi per .NET (C#, F#, VB.NET) le hanno
	- **Esperienza** pregressa con molti di essi
	- Ottima scelta dal punto di vista **prestazionale**

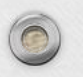

#### Valutazione degli elementi richiesti

- Motore del simulatore DES richiede **coda a priorità**
	- Per schedulare gli eventi nel tempo (**agenda**)
	- Struttura dati **non presente** nella libreria standard .NET
- Simulazioni richiedono generazione **numeri casuali**
	- Secondo diverse **distribuzioni** di probabilità
	- Libreria standard .NET **priva** delle classi richieste
- Simulatore deve essere **efficiente**
	- A livello **temporale** e **spaziale**

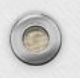

#### Scrittura degli elementi necessari

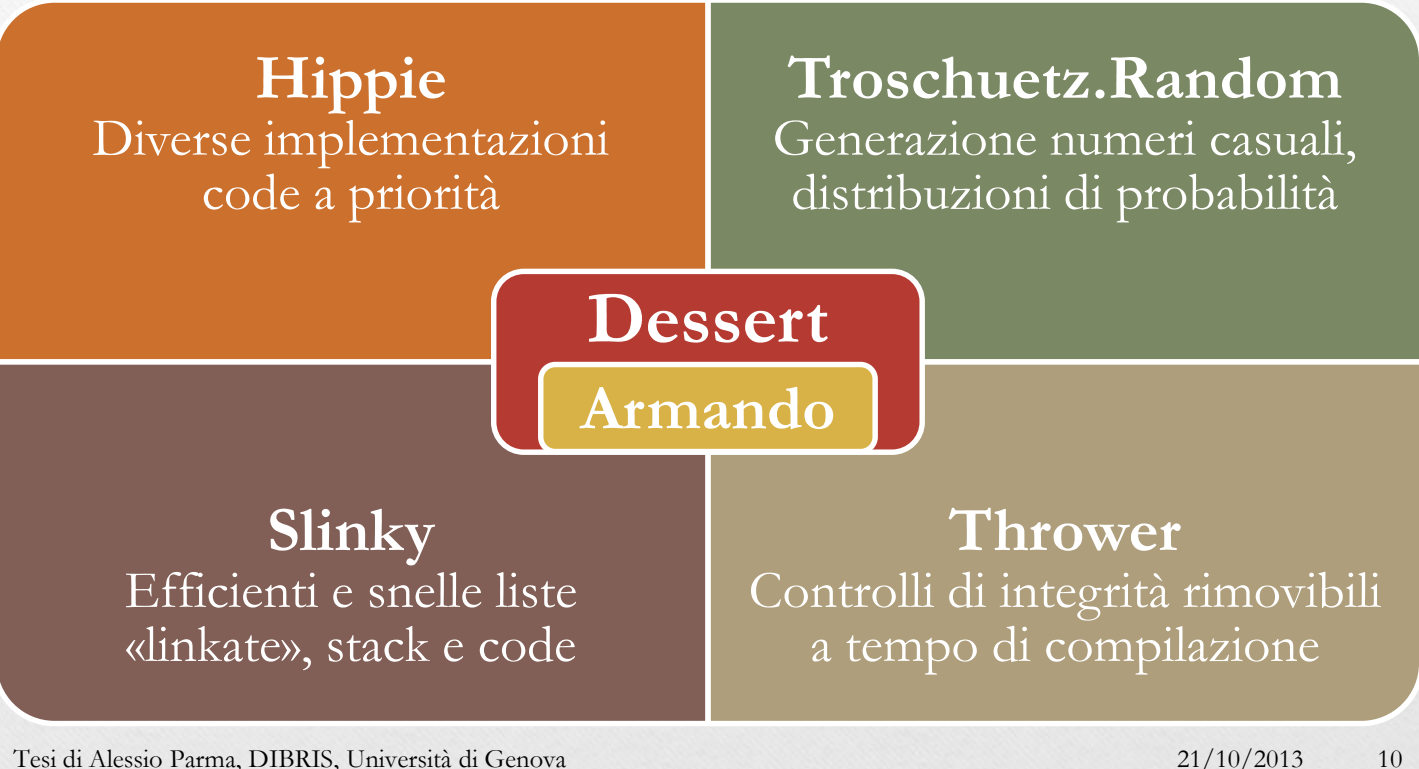

#### Libreria Dessert

#### **Dessert, esempio in F#**

```
open Dessert // Yummy :P
```

```
let clock(env: IEnvironment, name,
           tick) = seq < <b>IEvent</b> > { }while true do 
    printfn "%s %f" name env.Now
    yield upcast env.Timeout(tick)
}
```

```
let env = Sim.NewEnvironment()
env.Process(clock(env, "fast", 0.5))
env.Process(clock(env, "slow", 1.0))
env.Run(until = 2)
```
#### **SimPy, esempio in Python**

**import** simpy

```
def clock(env, name, tick):
 while True:
    print(name, env.now)
   yield env.timeout(tick)
```

```
env = simpy.Environment()
env.process(clock(env, 'fast', 0.5))
env.process(clock(env, 'slow', 1.0))
env.run(until=2)
```
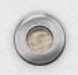

#### Caratteristiche di Dessert

- Libreria usabile da ogni linguaggio per .NET
	- Lavoro fatto per garantire **CLS compliancy**
- Libreria **multipiattaforma**
	- Usabile sia .NET, sia su Mono
- **Compatibilità concettuale** con SimPy
- Possibilità di eseguire più simulazioni in **parallelo**

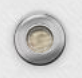

#### Armando, layer di traduzione

- Esegue simulazioni per SimPy su Dessert
	- Garantisce **compatibilità sintattica**
	- **Nessuna modifica** ai sorgenti delle simulazioni
	- **Potenziale aumento** delle prestazioni
- Abbondante uso della libreria IronPython
	- Per eseguire gli script Python
	- Per connettere il codice Python con quello .NET
- Richiede ulteriore lavoro di **raffinamento**
	- Per migliorare la **gestione degli errori** e la **compatibilità**

#### Confronto tecnico Descrizione del benchmark

- **Stress** del simulatore
	- Creazione di molti processi, da 5000 a 500000, definiti dal codice a lato
- Misura velocità **processing**
	- Eventi elaborati per secondo
- Sia su Windows, sia su Linux

```
def gilberto(env, counter):
```
#### **while True**:

delay = counter.randomDelay()

**yield** env.timeout(delay)

counter.increment()

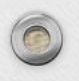

#### Confronto tecnico Risultati su Windows

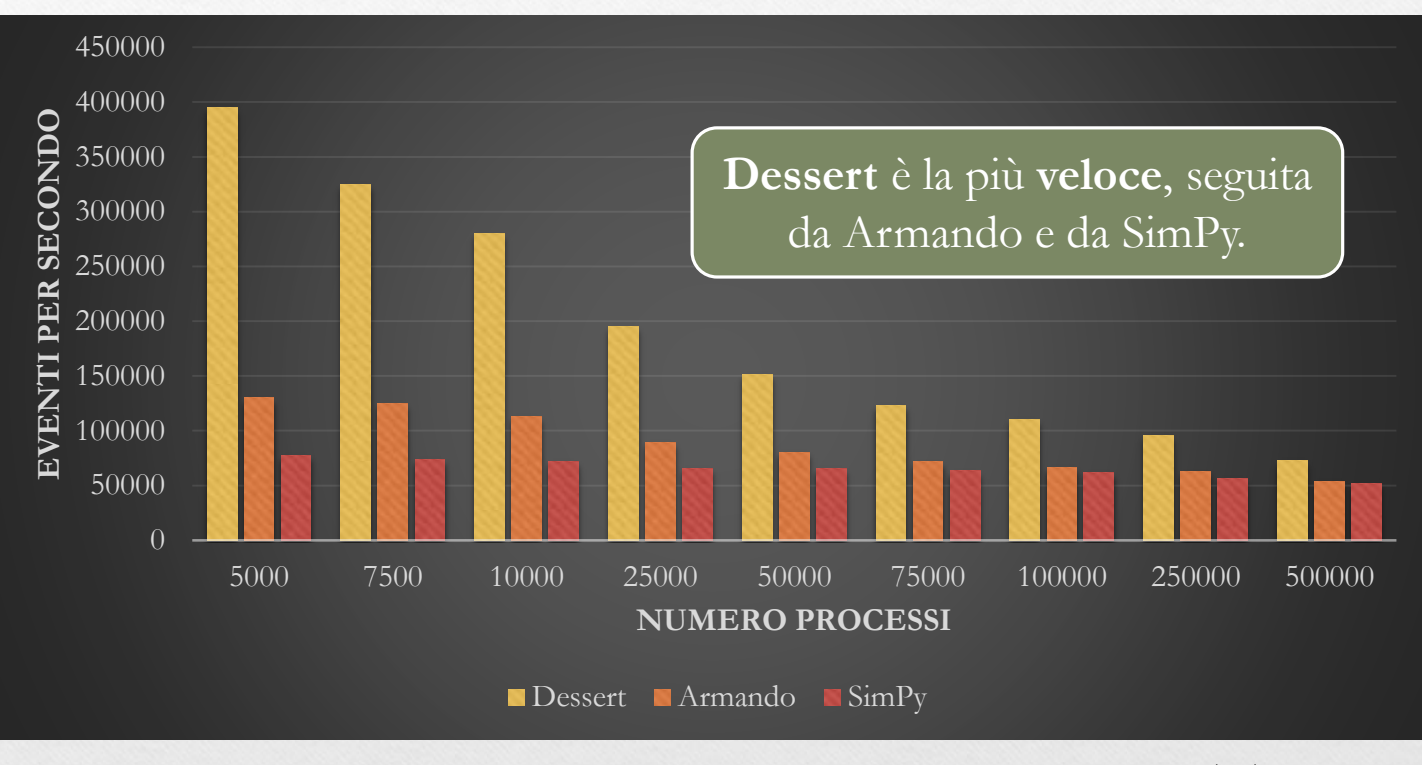

Tesi di Alessio Parma, DIBRIS, Università di Genova 21/10/2013 15

 $\bigcirc$ 

#### Confronto tecnico Risultati su GNU/Linux

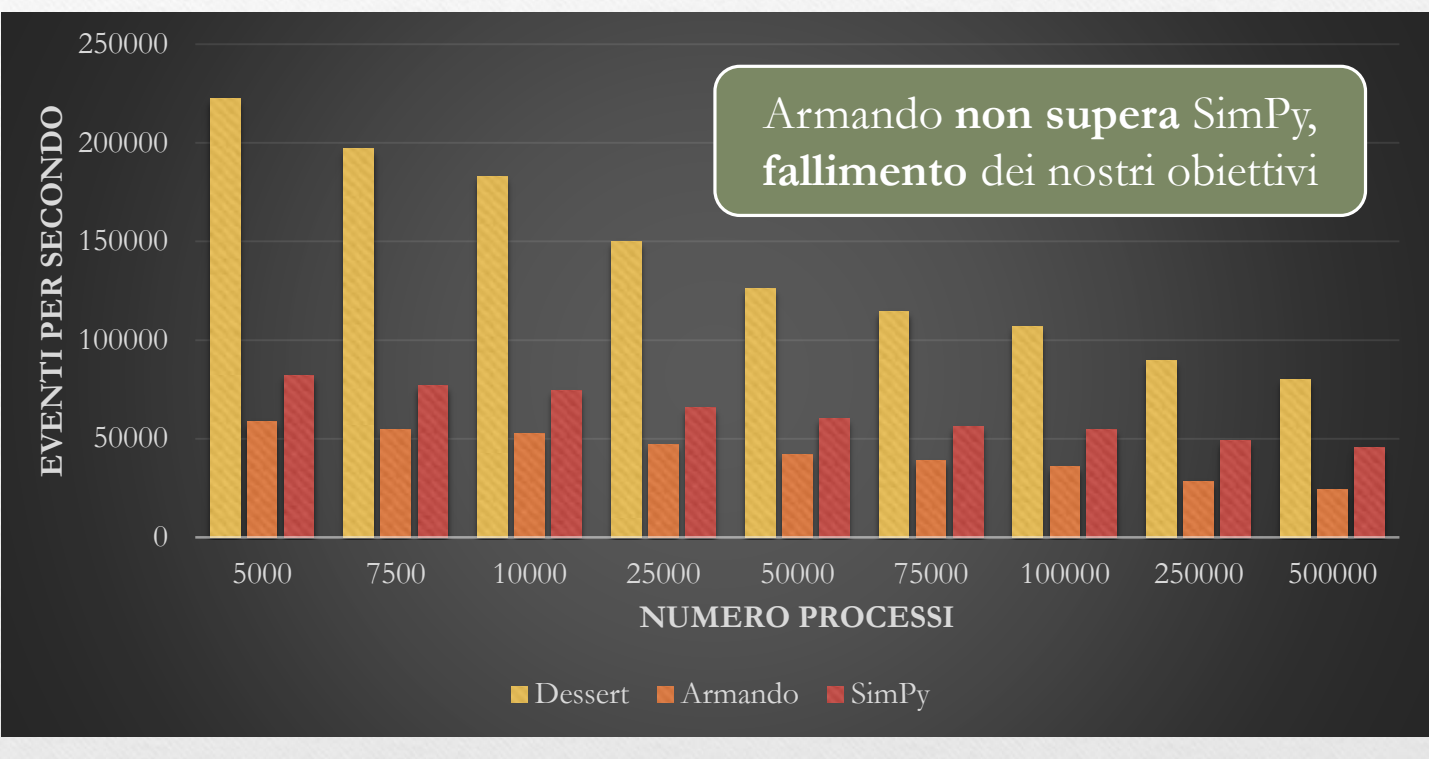

Tesi di Alessio Parma, DIBRIS, Università di Genova 21/10/2013 16

 $\bigcap$ 

#### Confronto realistico Descrizione del benchmark

#### • Simula una rete **peer to peer**

- **Interazioni** tra diversi client, server e uno switch
- Ricerca numero richieste ideale per non **saturare** rete
- **Analisi** del sistema variando le macchine attive
	- Da 4 a 32 macchine
	- Simulazioni su più **thread**
	- Più test per ciascuna **configurazione** 285

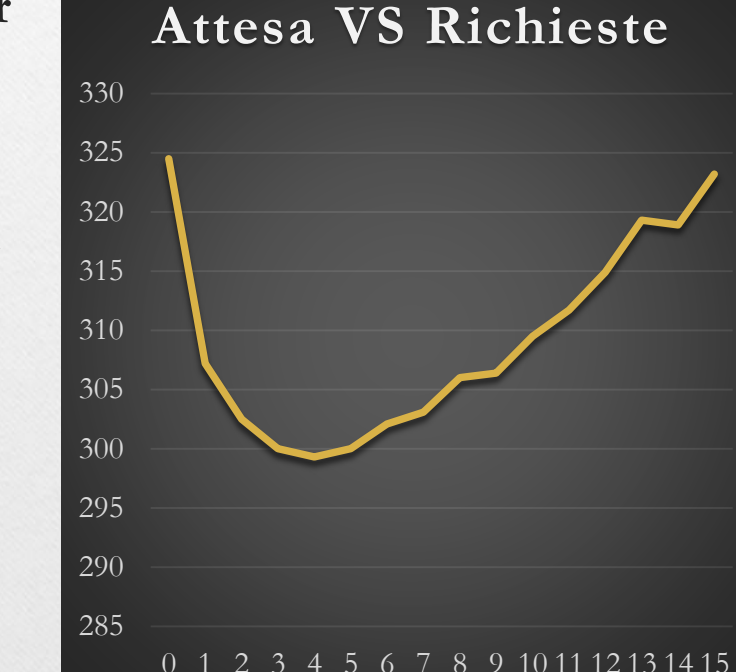

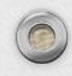

#### Confronto realistico Risultati su Windows

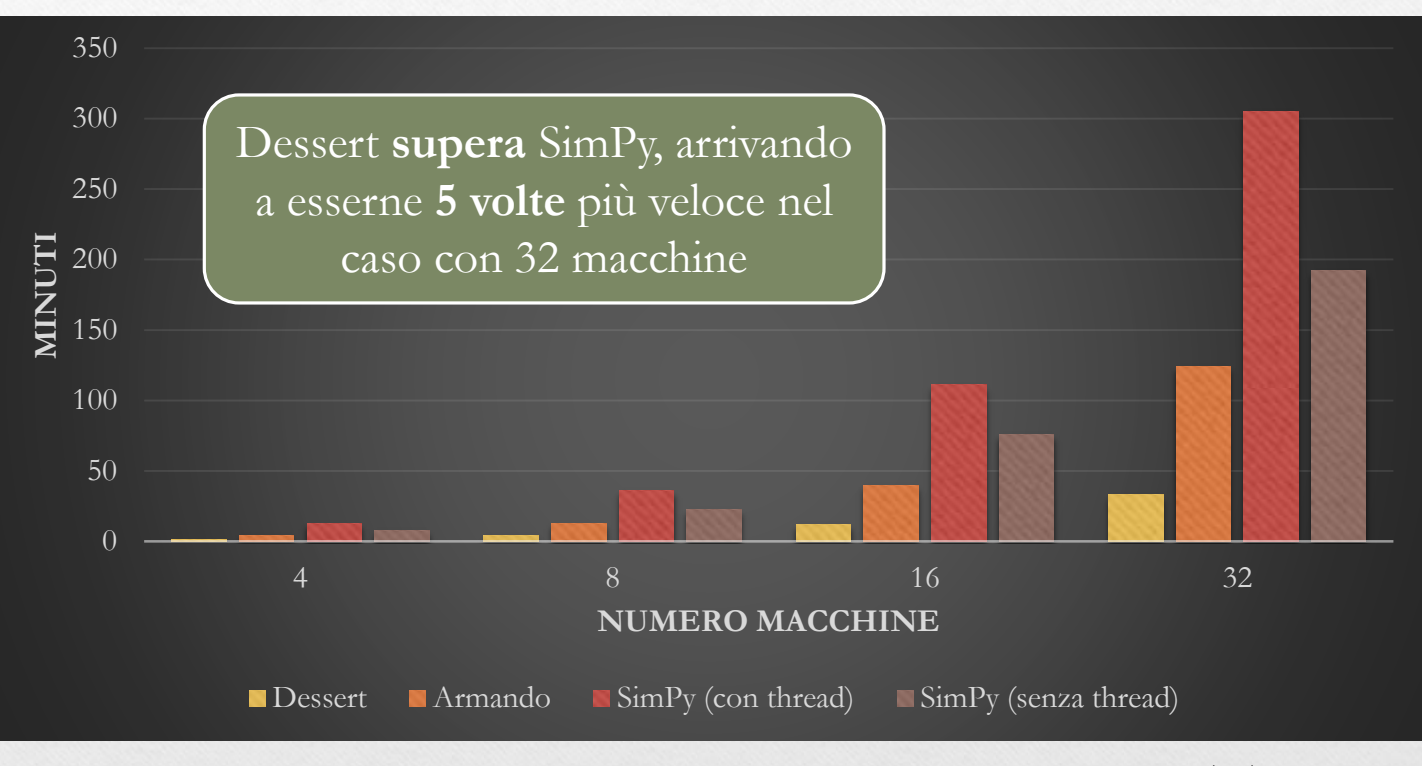

Tesi di Alessio Parma, DIBRIS, Università di Genova 21/10/2013 18

 $\bigcap$ 

#### Confronto realistico Risultati su GNU/Linux

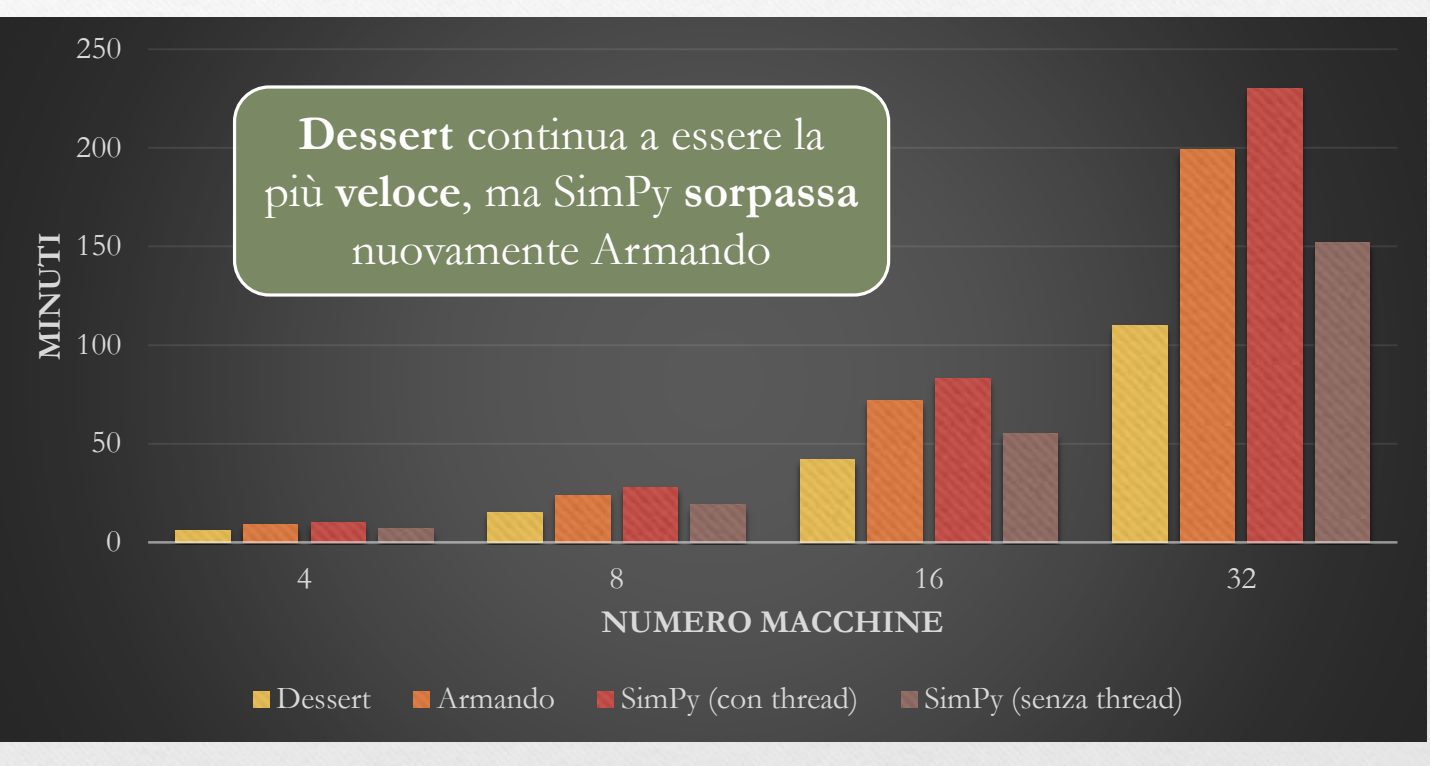

Tesi di Alessio Parma, DIBRIS, Università di Genova 21/10/2013 19

 $\sqrt{2}$ 

#### Riassumendo…

- Realizzata una libreria, Dessert, per la DES su .NET
	- Più **veloce** di SimPy, pur essendone **conforme**
	- Usabile da un maggior numero di linguaggi
- Sperimentato con IronPython, creando un **layer** con cui eseguire le simulazioni SimPy su Dessert
	- Più veloce di SimPy, ma per ora soltanto su Windows
- Scritti esempi, test e benchmark per verificare **correttezza** ed **efficienza** del nostro lavoro

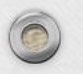

# Presentazione conclusa  $\odot$ **Grazie per l'attenzione!**

E grazie anche per non aver riso **troppo** di fronte agli **intelligentissimi** nomi che sono stati scelti per varie parti del progetto, primo fra tutti **Armando**!

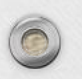

# **Domande?**

#### Poche e non cattive, mi raccomando  $\odot$

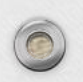